Enable 2FA on all accounts to provide an extra security measure, on top of the regular username and password, to verify your identity.

> 12:39  $\langle$  Messages 256-447

Turn on 2FA on your accounts, especially the really important ones like your email and bank accounts. **1**

Look into getting an authenticator app like Microsoft Authenticator, Authy, or Google Authenticator to make authenticating super easy. **2**

## Use two-factor authentication (2FA)

459657 Use this code for Microsoft verification

For help updating your devices, check out - www.cert.govt.nz/individuals/guides/two-factor-authentication

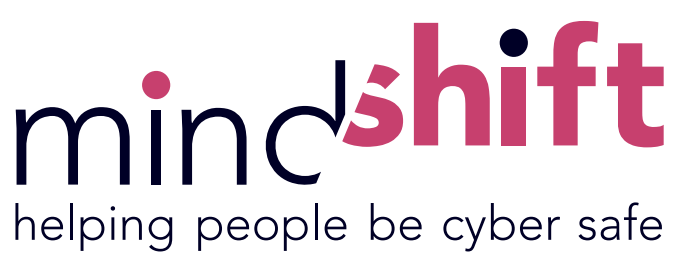

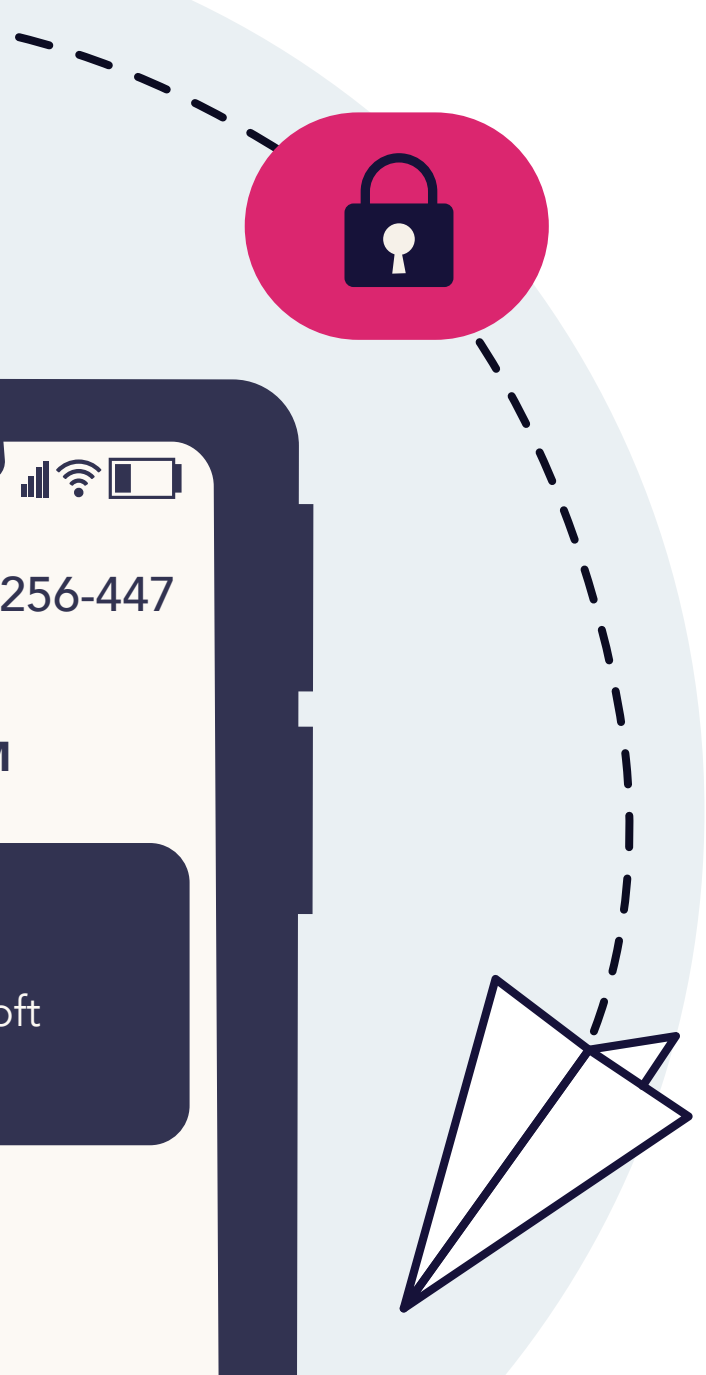

Text Message Thu, Sep 10, 9:27 PM